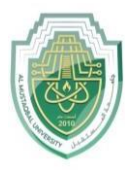

# **Al-Mustaqbal University**

**College of Sciences Intelligent Medical Systems Department** 

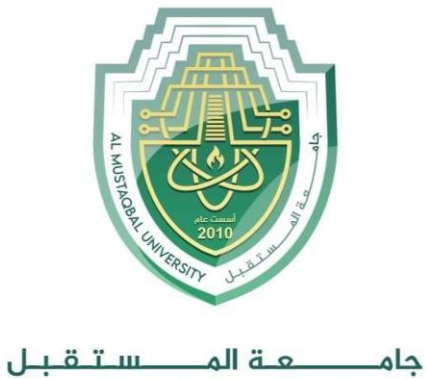

AL MUSTAQBAL UNIVERSITY

**كلية العـــــــــــلوم قــســــــــــن علوم األنظمة الطبية الذكية**

LECTURE: (5)

**Subject: Clock rate , Level: First Lecturer: Dr. AHMED ADNAN HADI**

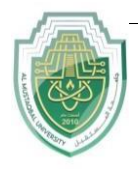

### **Al-Mustaqbal University College of Sciences Artificial Intelligence Department**

# **Clock rate**

These are two possibilities for increasing the clock rate 'R'.

- 1. Improving the IC technology makes logical circuit faster, which reduces the time of execution of basic steps. This allows the clock period P, to be reduced and the clock rate R to be increased.
- 2. Reducing the amount of processing done in one basic step also makes it possible to reduce the clock period P. however if the actions that have to be performed by an instructions remain the same, the number of basic steps needed may increase.

Increase in the value 'R' that are entirely caused by improvements in IC technology affects all aspects of the processor's operation equally with the exception of the time it takes to access the main memory. In the presence of cache the percentage of accesses to the main memory is small. Hence much of the performance gain excepted from the use of faster technology can be realized.

#### **Instruction set CISC & RISC:-**

Simple instructions require a small number of basic steps to execute. Complex instructions involve a large number of steps. For a processor that has only simple instruction a large number of instructions may be needed to perform a given programming task. This could lead to a large value of 'N' and a small value of 'S' on the other hand if individual instructions perform more complex operations, a fewer instructions will be needed, leading

to a lower value of N and a larger value of S. It is not obvious if one choice is better than theother

But complex instructions combined with pipelining (effective value of  $S \in \{1\}$ ) would achieve one best performance. However, it is much easier to implement efficient pipelining in processors with simple instruction sets.

RISC and CISC are computing systems developed for computers. Instruction set or instruction set architecture is the structure of the computer that provides commands to the computer to guide the computer for processing data manipulation. Instruction set consists of instructions, addressing modes, native data types, registers, interrupt, exception handling and memory architecture. Instruction set can be emulated in software by using an interpreter or built into hardware of the processor. Instruction Set Architecture can be considered as a boundary between the software and hardware. Classification of [microcontrollers](https://www.elprocus.com/microcontrollers-types-and-applications/) and microprocessors can be done based on the RISC and CISC instruction set architecture.

## **Comparison between RISC and CISC:**

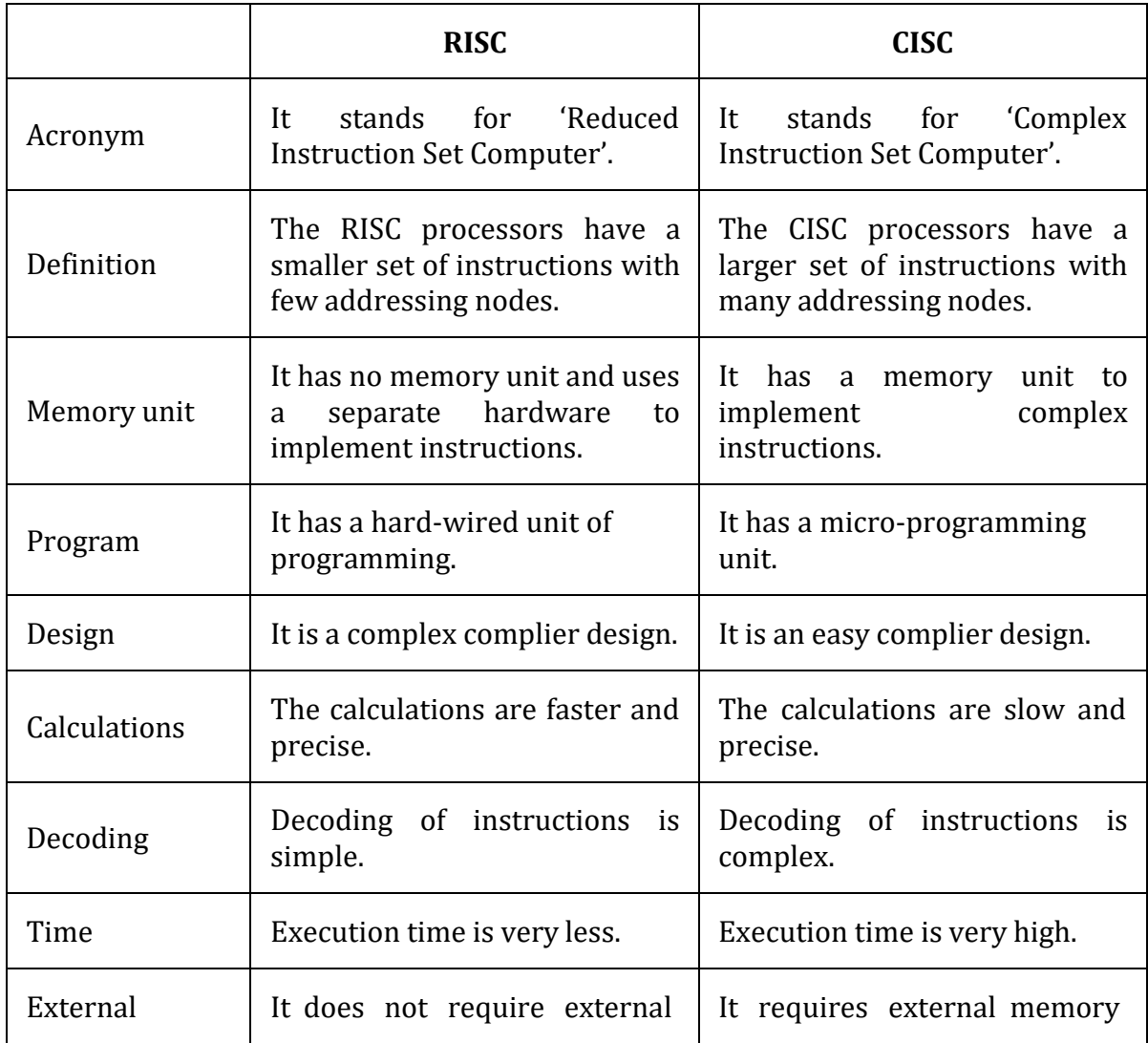

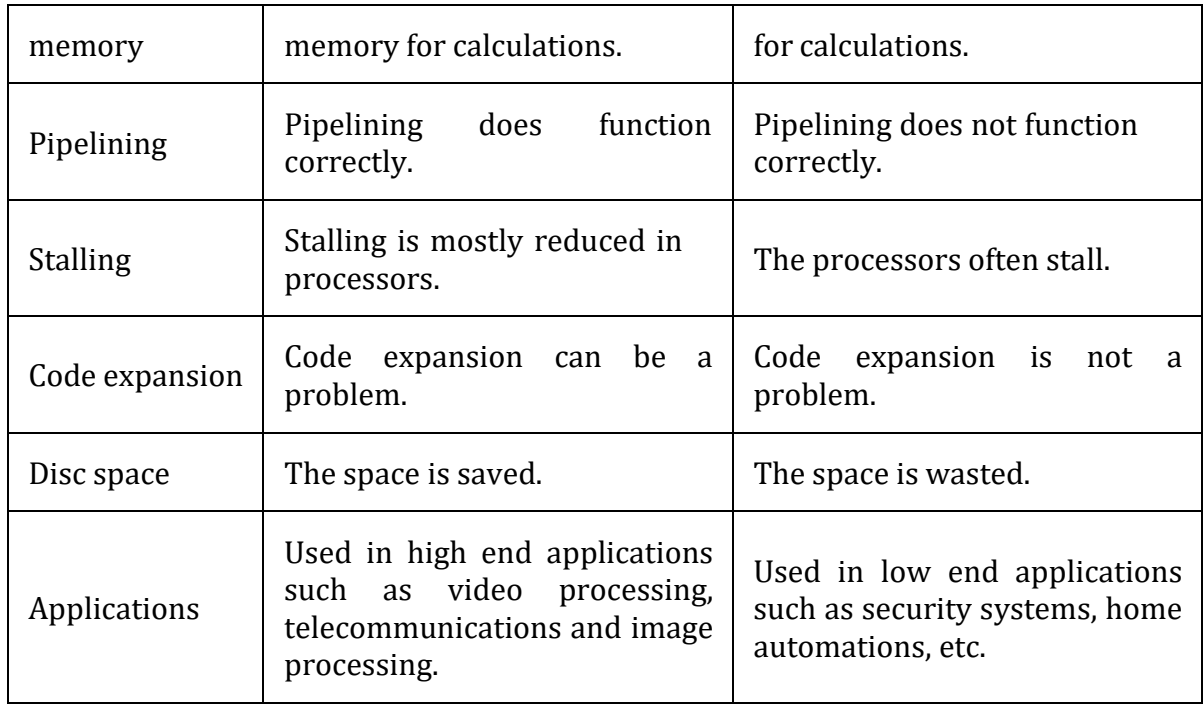

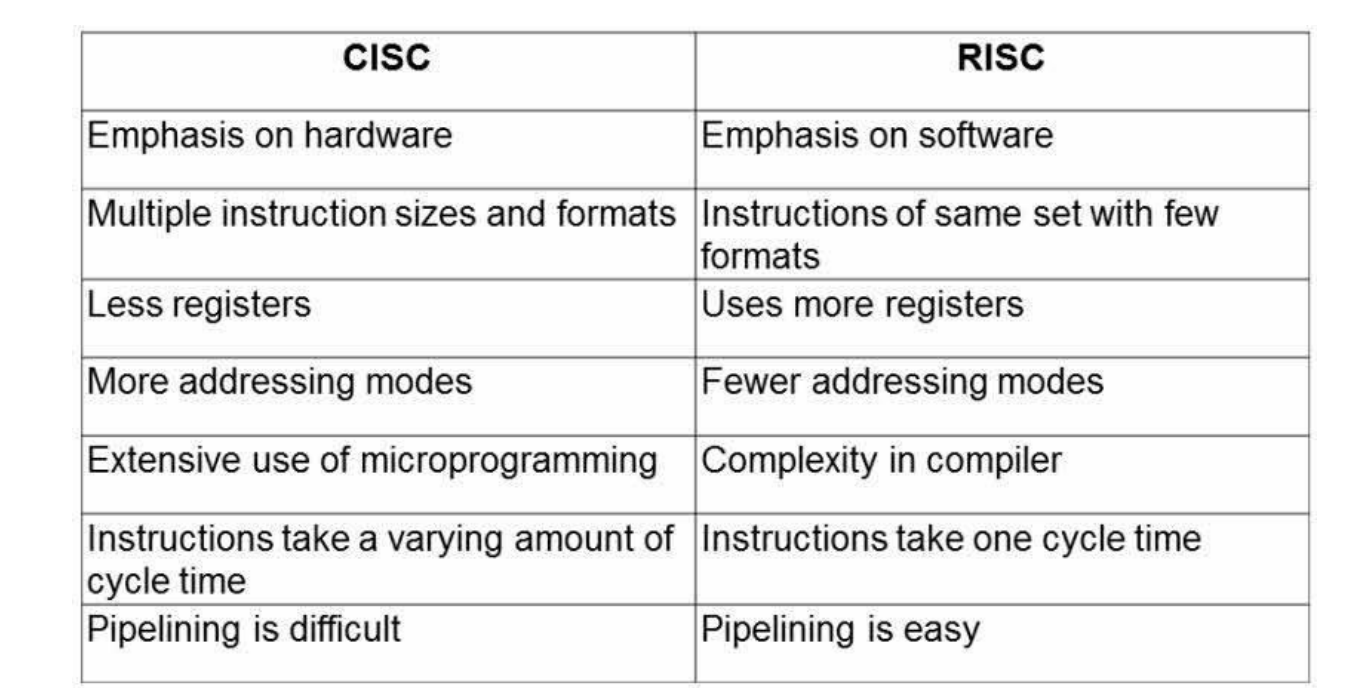

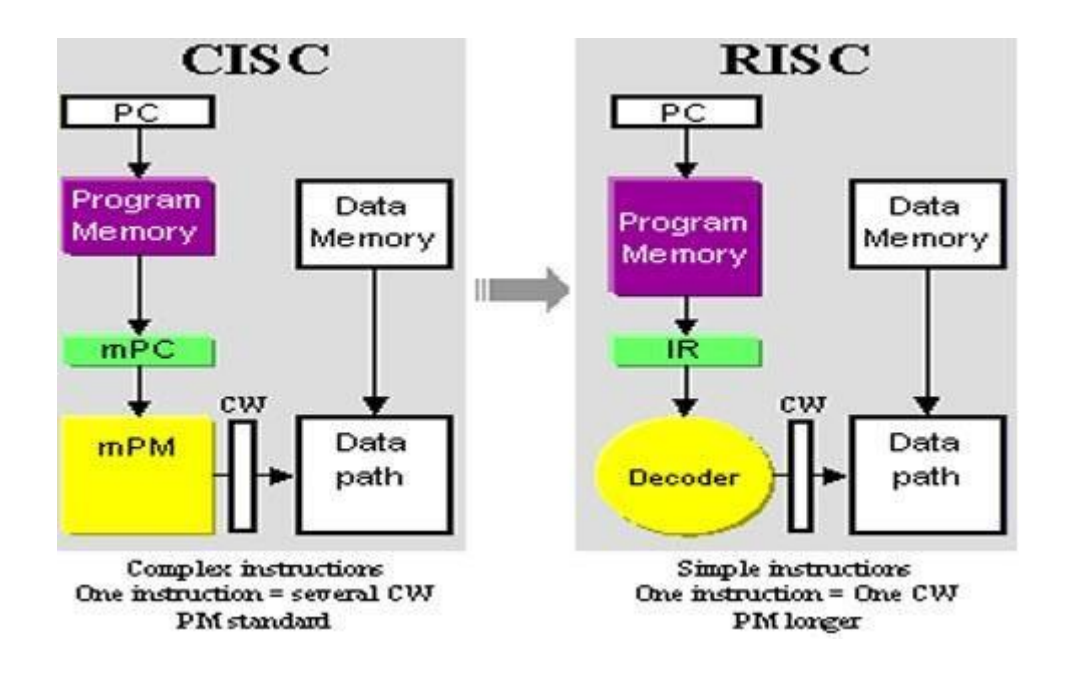

#### **1.8 Performance measurements**

The performance measure is the time taken by the computer to execute a given bench mark. Initially some attempts were made to create artificial programs that could be used as bench mark programs. But synthetic programs do not properly predict the performance obtained when real application programs are run.

A non-profit organization called SPEC- system performance Evaluation Corporation selects and publishes bench marks.

The program selected range from game playing, compiler, and data base applications to numerically intensive programs in astrophysics and quantum chemistry. In each case, the program is compiled under test, and the running time on a real computer is measured. The same program is also compiled and run on one computer selected as reference.

The 'SPEC' rating is computed as follows.

SPEC rating = Running time on the reference computer/ Running time on the computer under test

## **MULTIPROCESSORS AND MULTICOMPUTER**

# **Multiprocessors and Multicomputers**

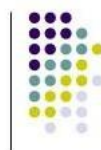

- Multiprocessor computer
- > Execute a number of different application tasks in parallel
- $\geq$  Execute subtasks of a single large task in parallel
- > All processors have access to all of the memory shared-memory multiprocessor
- > Cost processors, memory units, complex interconnection networks
- Multicomputers
- > Each computer only have access to its own memory
- > Exchange message via a communication network messagepassing multicomputers

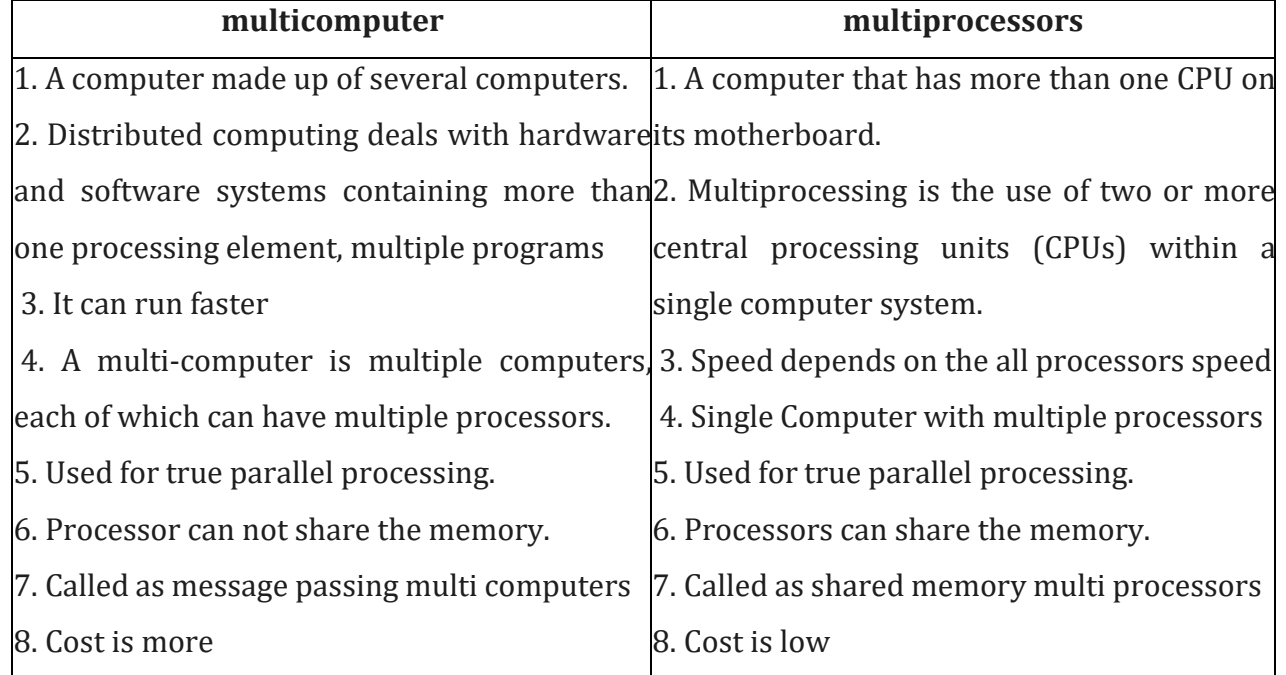

## **Data Representation:**

Registers are made up of flip-flops and flip-flops are two-state devices that can store only 1's and 0's.

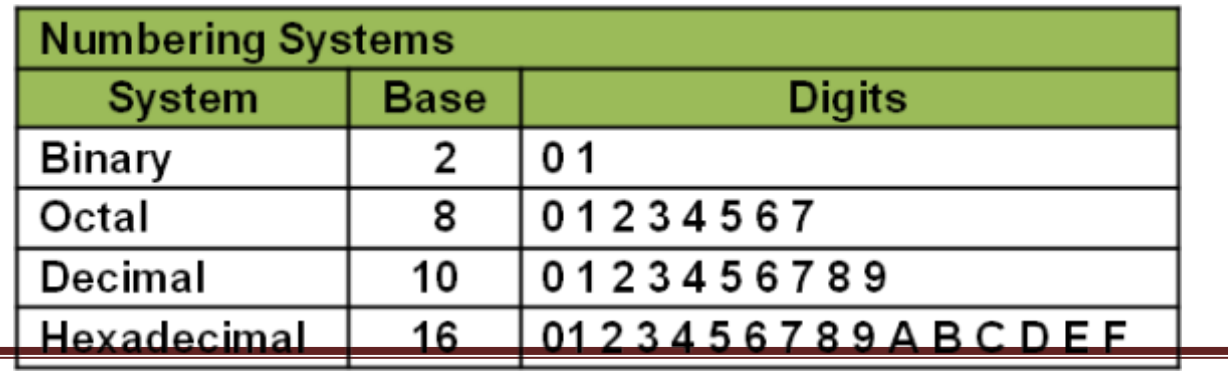

There are many methods or techniques which can be used to convert numbers from one base to another. We'll demonstrate here the following −

- Decimal to Other Base System
- Other Base System to Decimal
- Other Base System to Non-Decimal
- Shortcut method − Binary to Octal
- Shortcut method − Octal to Binary
- Shortcut method − Binary to Hexadecimal
- Shortcut method − Hexadecimal to Binary

Decimal to Other Base System

Steps

- **Step 1** − Divide the decimal number to be converted by the value of the new base.
- **Step 2** − Get the remainder from Step 1 as the rightmost digit (least significant digit) of new base number.
- **Step 3** − Divide the quotient of the previous divide by the new base.
- **Step 4** − Record the remainder from Step 3 as the next digit (to the left) of the new base number.

Repeat Steps 3 and 4, getting remainders from right to left, until the quotient becomes zero in Step 3.

The last remainder thus obtained will be the Most Significant Digit (MSD) of the new base number.

Example −

Decimal Number: 29<sup>10</sup>

Calculating Binary Equivalent –

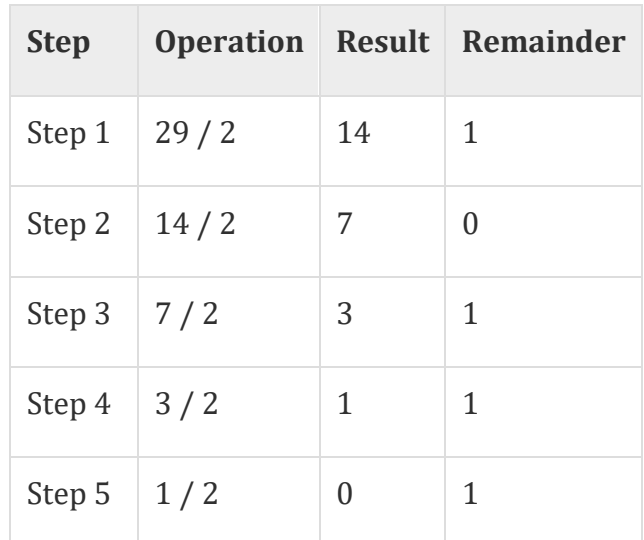

As mentioned in Steps 2 and 4, the remainders have to be arranged in the reverse order so that the first remainder becomes the Least Significant Digit (LSD) and the last remainder becomes the Most Significant Digit (MSD).

Decimal Number − 29<sup>10</sup> = Binary Number − 111012.

Other Base Systemto Decimal System

Steps

- **Step 1** − Determine the column (positional) value of each digit (this depends on the position of the digit and the base of the number system).
- **Step 2** − Multiply the obtained column values (in Step 1) by the digits in the corresponding columns.
- **Step 3** − Sum the products calculated in Step 2. The total is the equivalent value in decimal.

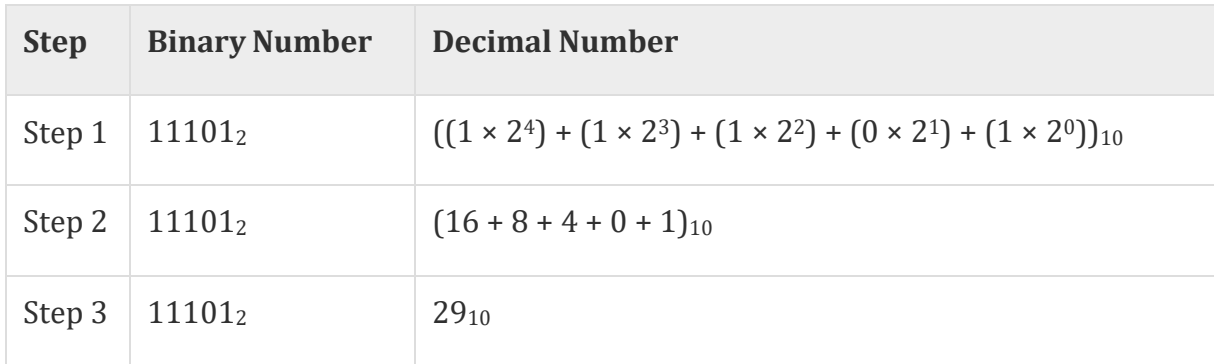

Example

Binary Number − 11101<sup>2</sup>

Calculating Decimal Equivalent −

Binary Number – 11101<sub>2</sub> = Decimal Number – 29<sub>10</sub>

Other Base Systemto Non-Decimal System

Steps